## **Introduction to Quantum Computing**

#### **Jian Tao**

jtao@tamu.edu

Spring 2019 HPRC Short Course

04/05/2019

#### **Outline**

## **SCIENTIFIC**

#### **Quantum Physics**

**A**M

**Quantum Computer**

**Quantum Information**

**Quantum Programming**

**Texas A&M University High Performance Research Computing – https://hprc.tamu.edu**

#### **PRINCIPLES HARDWARE MATHEMATICAL**<br>**PRINCIPLES THEORY SOFTWARE IMPLEMENTATION**

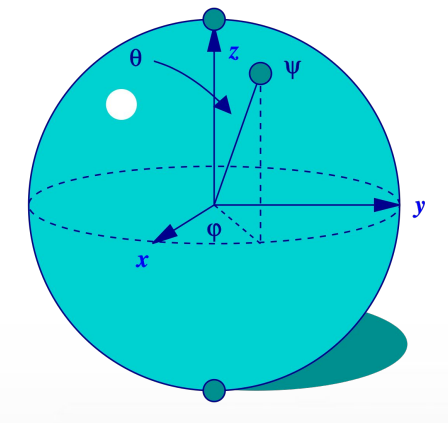

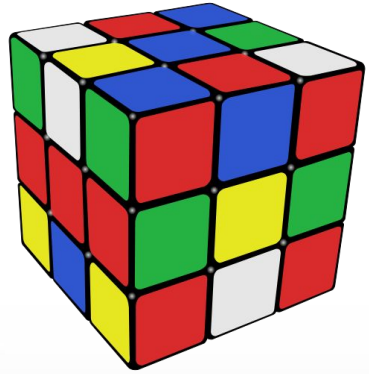

# **Quantum Physics**

**A**M

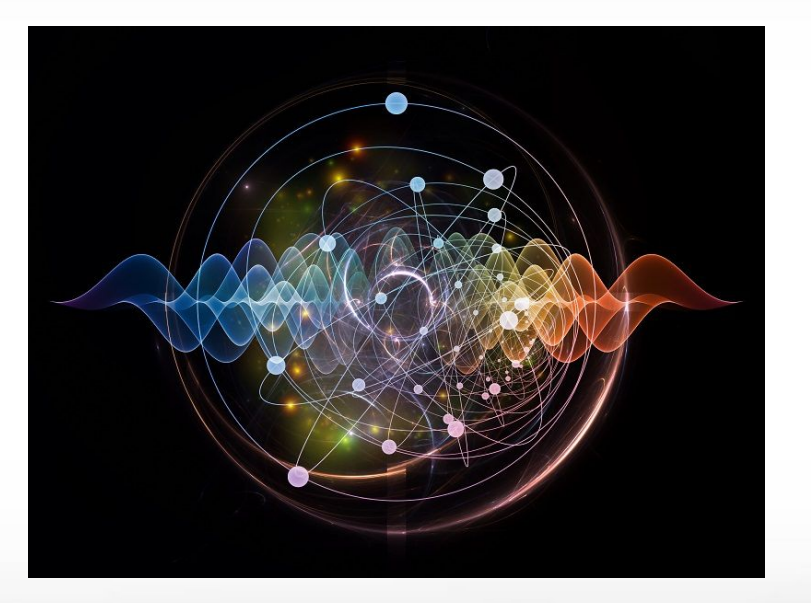

(Image: Queen's University Belfast)

### **Quantum Physics**

*"I think I can safely say that nobody understands quantum mechanics."* 

*- Richard Feynman*

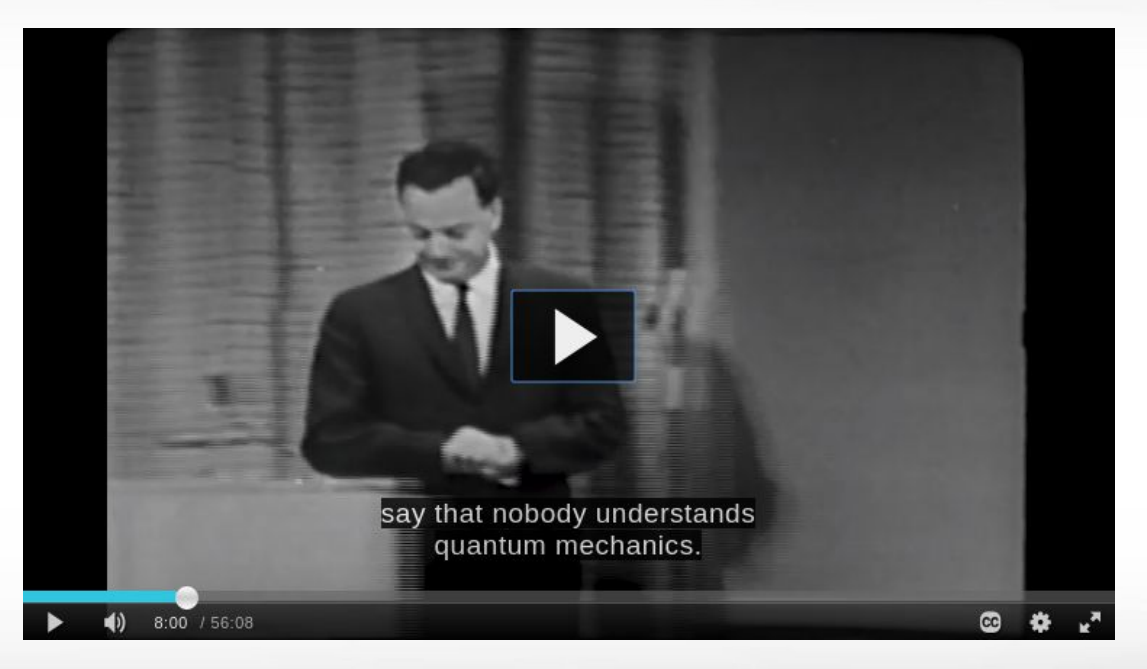

Richard Feynman Messenger Lectures - Lecture 6 Probability and Uncertainty: The Quantum Mechanical View of Nature | The Character of Physical Law | Richard Feynman (1964)

<http://www.cornell.edu/video/playlist/richard-feynman-messenger-lectures>

### **Double Slit Experiment - Particle Duality**

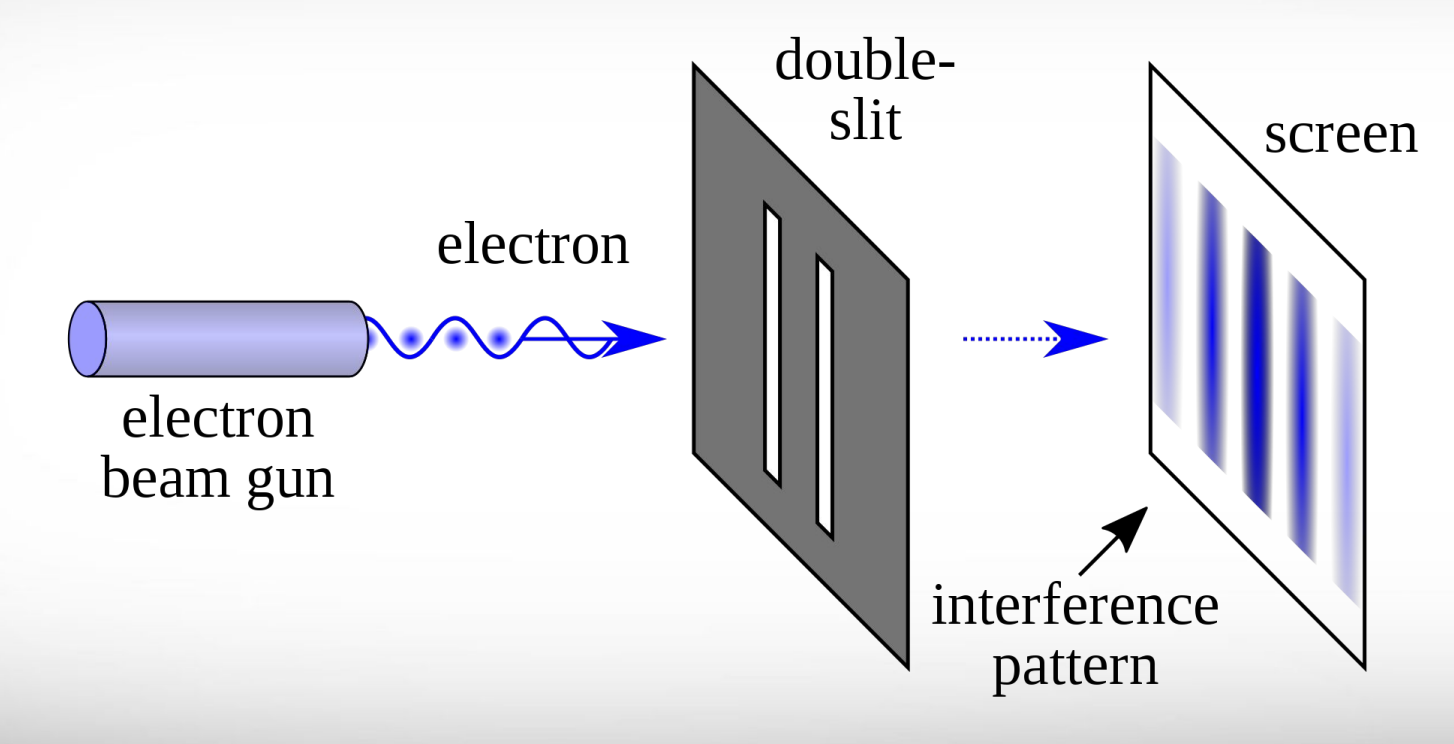

(Image: Wikipedia)

#### **Heisenberg's Uncertainty Principle**

 $\Delta x \Delta p \geq \frac{\hbar}{2}$ 

The principle asserts a fundamental limit to the precision with which certain pairs of physical properties of a particle, known as complementary variables or canonically conjugate variables such as position x and momentum p, energy E and time t, can be known.

#### **Schrödinger's Equation**

$$
i\hbar \frac{\partial}{\partial t} \Psi(\mathbf{r}, t) = \left[\frac{-\hbar^2}{2m} \nabla^2 + V(\mathbf{r}, t)\right] \Psi(\mathbf{r}, t)
$$

Schrödinger's equation is **THE EQUATION** that all applications of quantum mechanics follow. Quantum physics is primarily about studying, solving, and applying Schrödinger's equation and its extensions under certain physical conditions.

### **Hydrogen Wave Function**

The hydrogen wave function depends on three quantum numbers **n**, **m**, and **l**.  $Y_{\ell m}(\theta, \phi)$  is the spherical harmonics that depends only on the angular coordinates.

$$
\psi_{n\ell m}(r,\theta,\phi) = \sqrt{\left(\frac{2}{na_0}\right)^3 \frac{(n-\ell-1)!}{2n[(n+\ell)!]}} e^{-r/na_0} \left(\frac{2r}{na_0}\right)^{\ell} L_{n-\ell-1}^{2\ell+1} \left(\frac{2r}{na_0}\right) \cdot Y_{\ell}^m(\theta,\phi)
$$

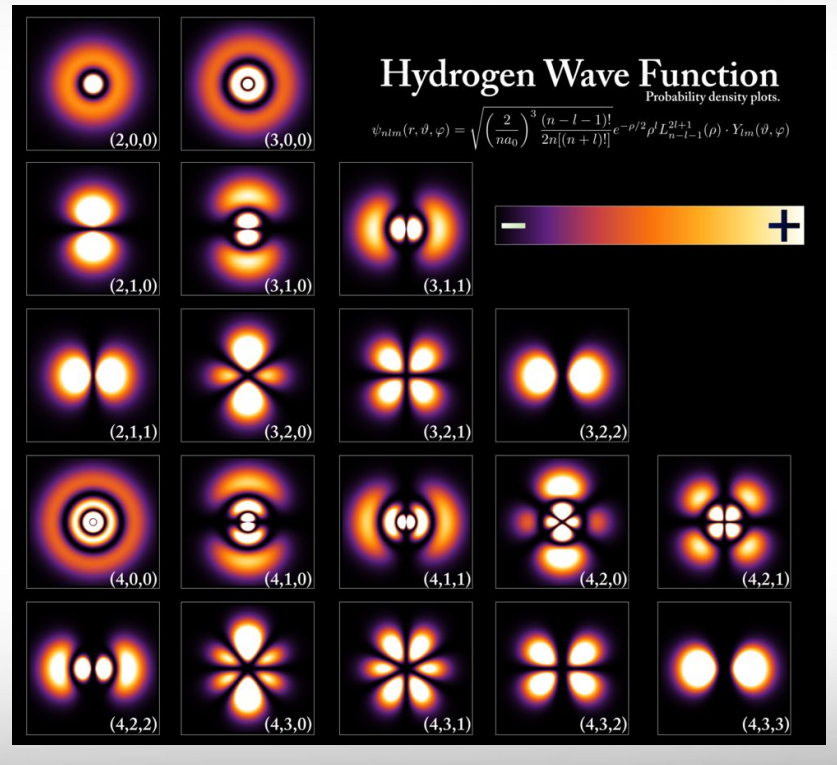

(Image: Wikipedia)

#### **Quantum Superposition**

Since Schrödinger's equation is **LINEAR**, any linear combination of solutions will also be a solution. Given two "basis states"

 $|0\rangle$   $|1\rangle$ 

a superposition of the basis states can be given by

 $|\psi\rangle = \alpha|0\rangle + \beta|1\rangle$ 

where  $|\alpha|^2 + |\beta|^2 = 1$ .  $|\alpha|^2$  is the probability of outcome  $|0>$  and  $|\beta|^2$ is the probability of outcome |1>

#### **Quantum Entanglement**

When groups of particles are generated, they interact, or share spatial proximity so that the quantum state of each particle cannot be described independently of the state of the other(s). For two qubits,

$$
\{|00\rangle, |01\rangle, |10\rangle, |11\rangle\}
$$

For example, two entangled qubits is

$$
\frac{1}{\sqrt{2}}(|00\rangle + |11\rangle).
$$

### **Quantum Entanglement**

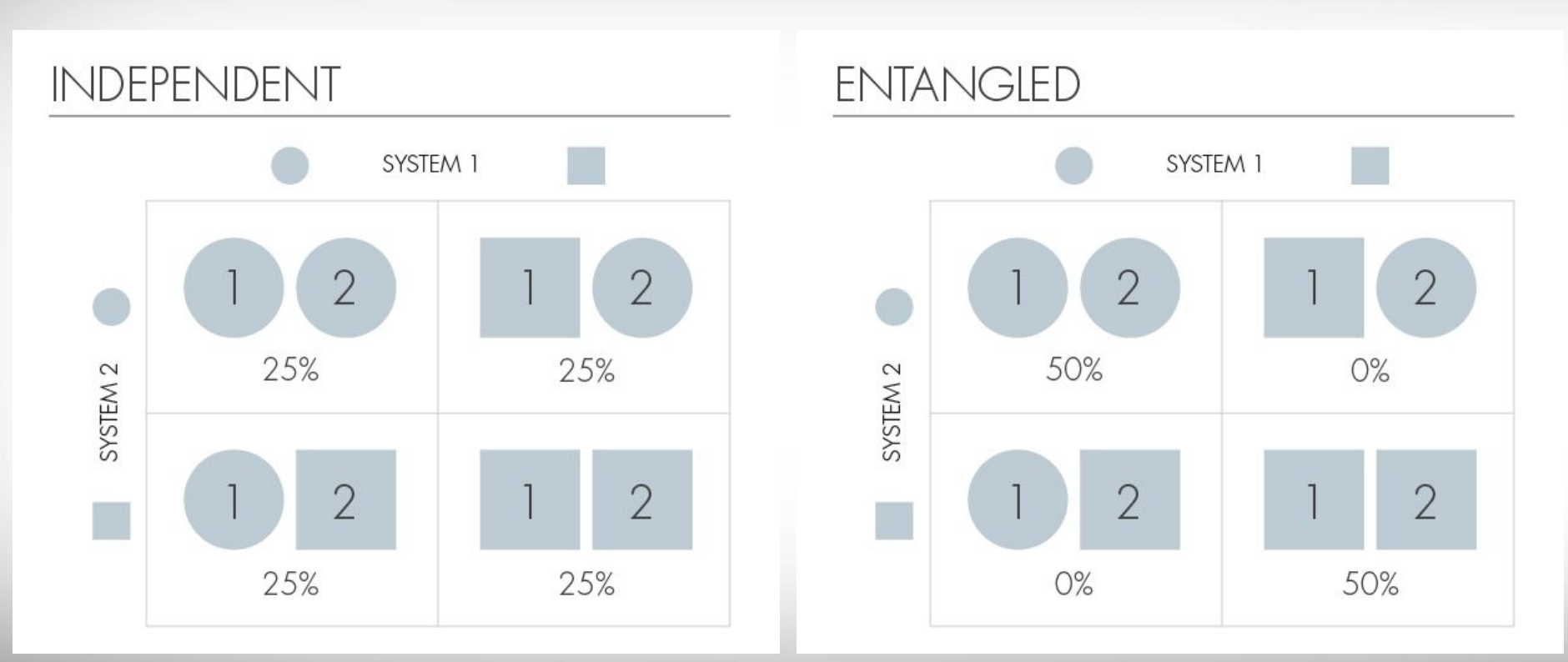

(Image: [Olena Shmahalo/Quanta Magazine\)](https://www.quantamagazine.org/entanglement-made-simple-20160428/)

# **Quantum Computer**

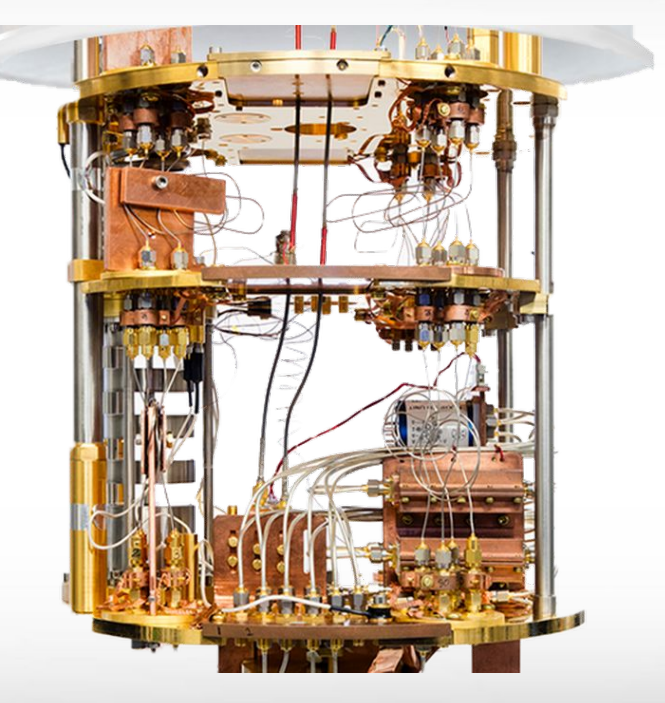

(Image: IBM Q)

### **Quantum Computing - Overview**

"Quantum computing is the use of quantum-mechanical phenomena such as **superposition** and **entanglement** to perform computation." - Wikipedia

"Every finitely realizable physical system can be perfectly simulated by a **universal model computing machine** operating by **finite means**." - David Deutsch

#### **Quantum Computers - Current Status**

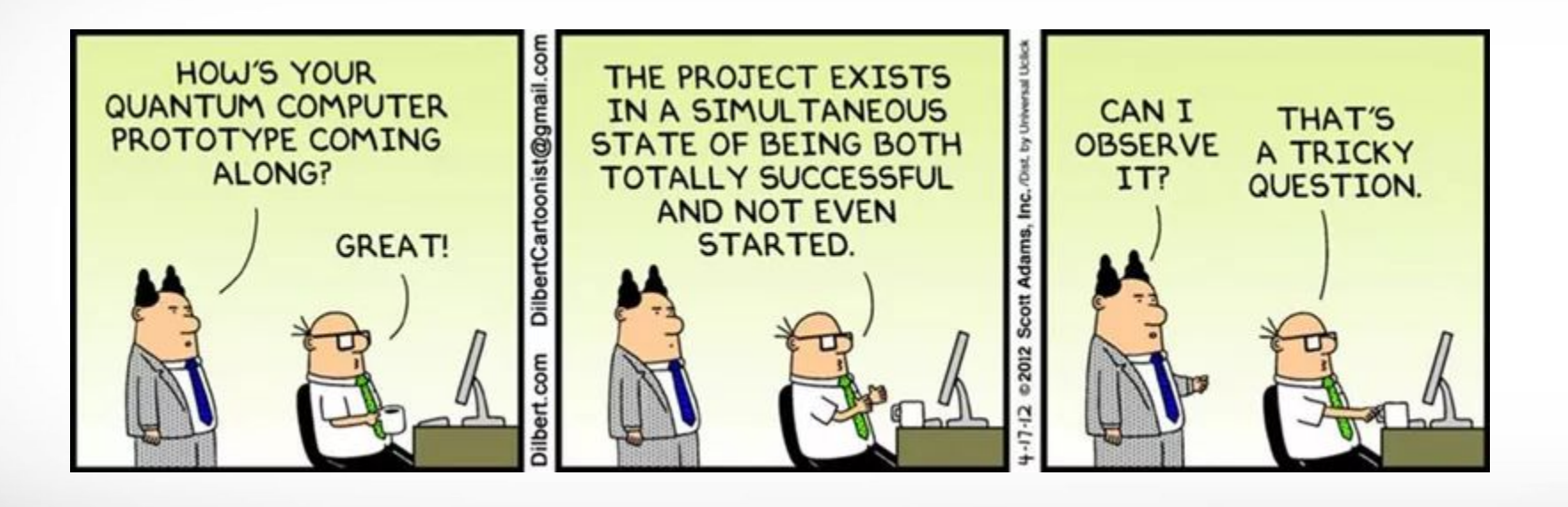

#### **Quantum Processors (as of April 2019)**

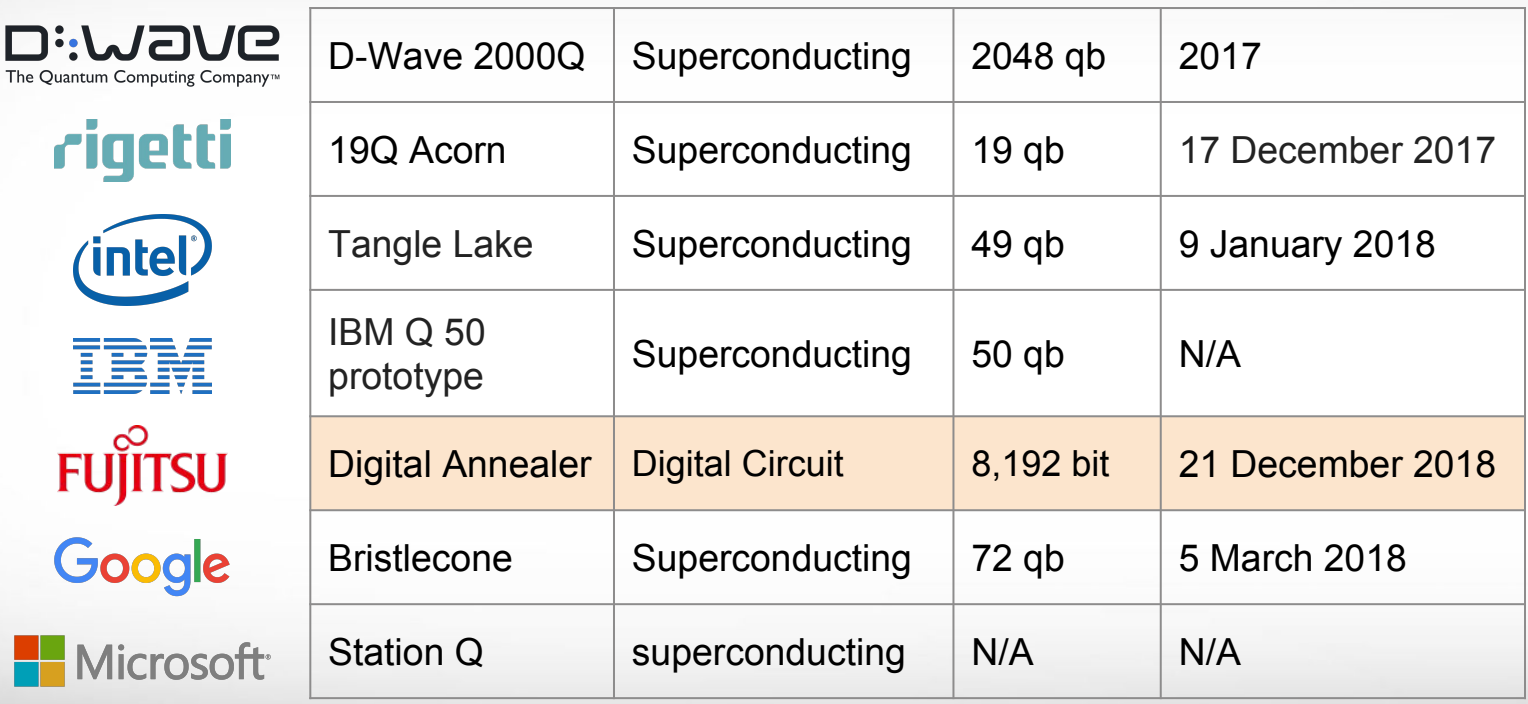

(Table: Wikipedia)

Aм **Texas A&M University High Performance Research Computing – https://hprc.tamu.edu**

#### **Quantum Processor - Hardware**

- Very small  $(< 10<sup>-9</sup>m$ , at the atomic scale)
- Isolated (not in close proximity with anything else to reduce noise)
- Very cold  $(\sim 10mK,$ close to absolute zero)

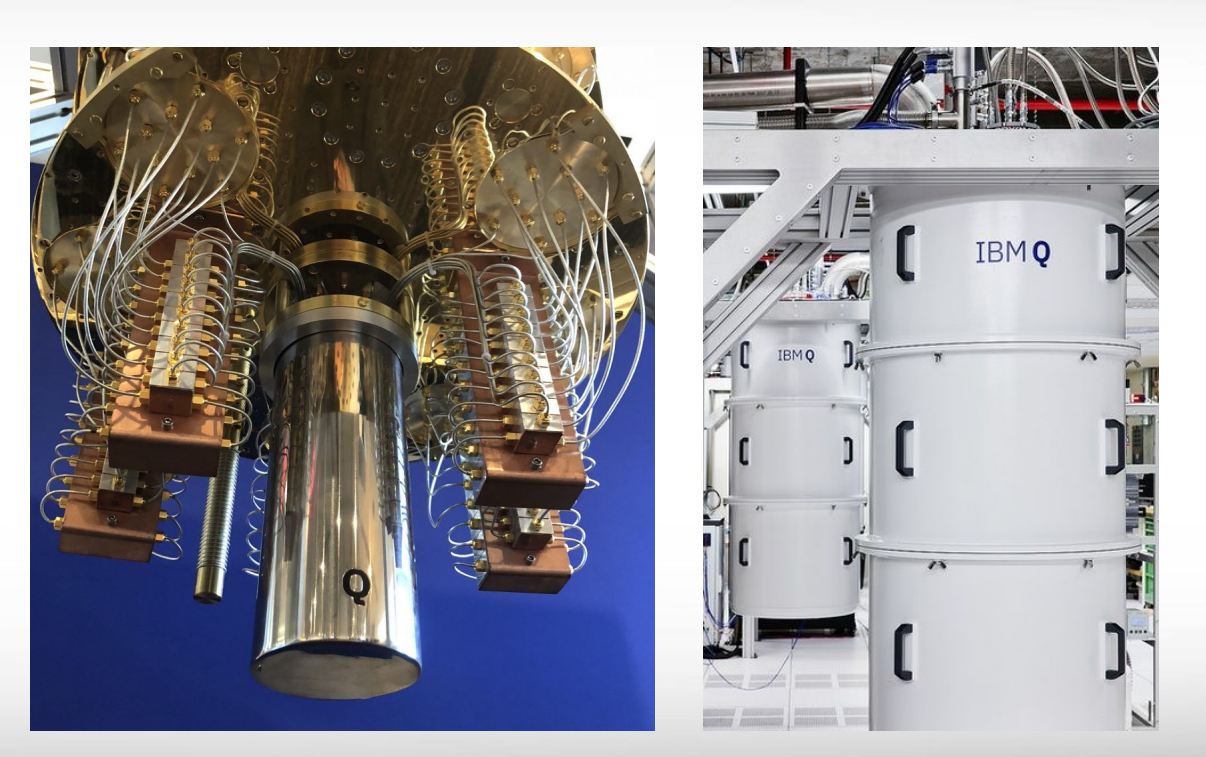

(Image: IBM Q)

## **Quantum Information**

**A**M

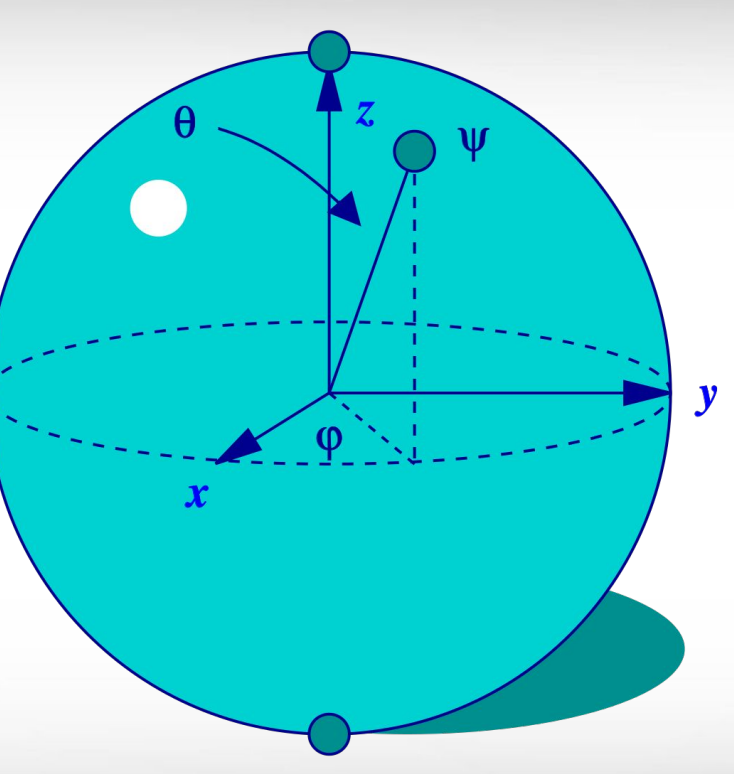

(Image: Bloch Sphere - Wikipedia)

#### **Qubits - Quantum Bits**

A single qubit can be described by a linear combination of  $|0\rangle$  and  $|1\rangle$ 

$$
|\psi\rangle=\alpha|0\rangle+\beta|1\rangle
$$

#### **Qubits States**

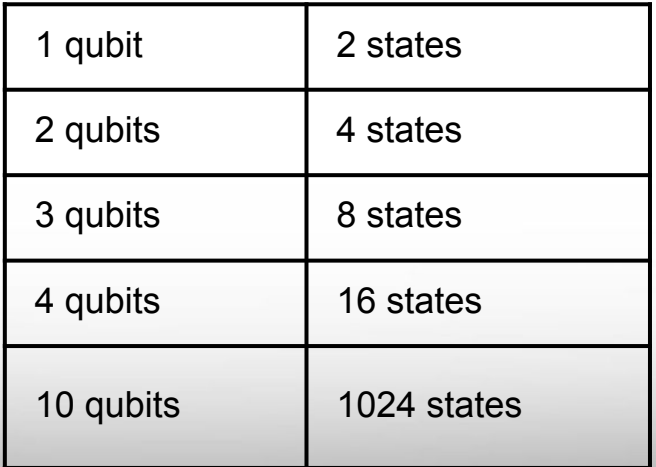

### **Physical Realization of Qubits**

ሙ

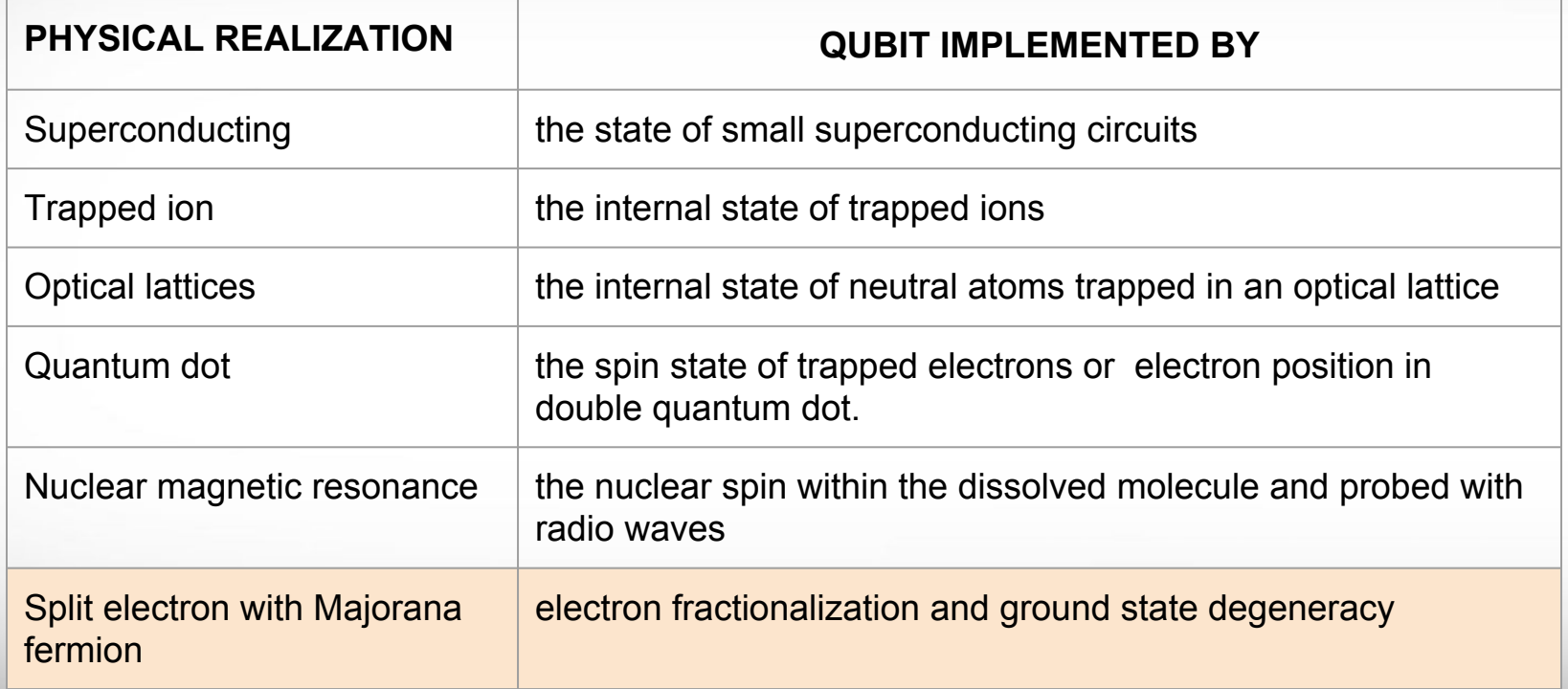

### **Qubits - Standard Representation**

The general quantum state of a qubit can be represented by a linear superposition of its orthonormal basis states (or basis vectors). For a two qubit system, the vectors are usually denoted as

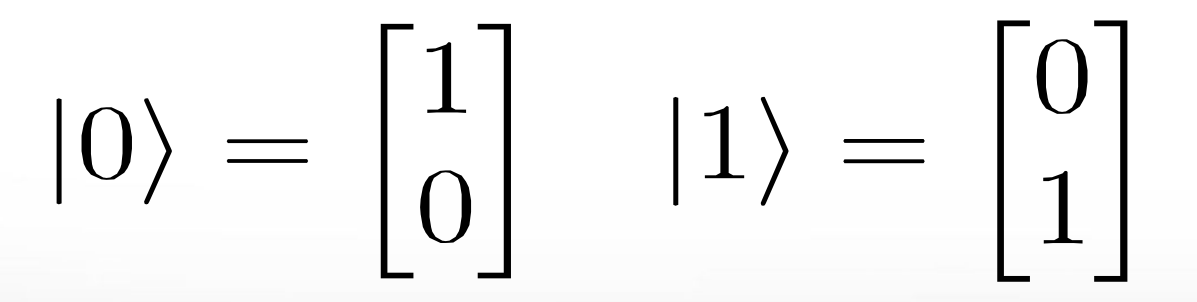

### **Qubits - Graphical Representation**

States in which qubit are measured are known as basis vectors. Qubits are represented as |0> and |1>

 $\overline{A}$ <sub>M</sub>

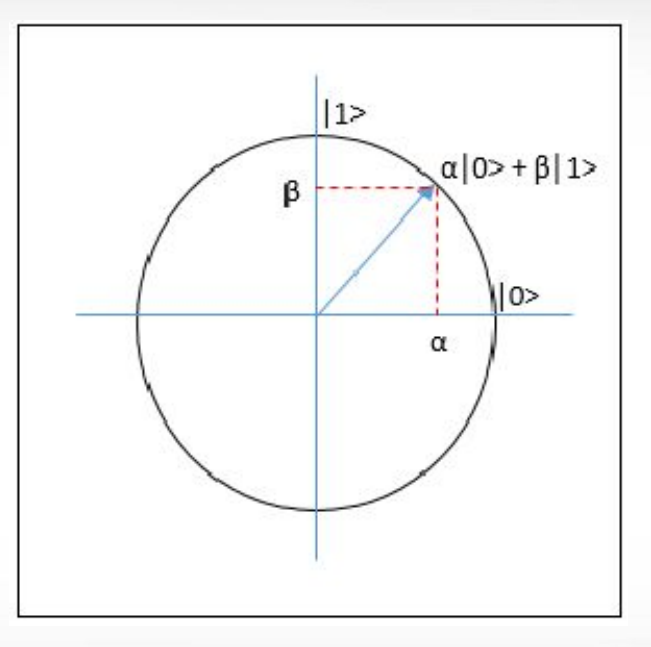

(Image: IJSER)

#### **Quantum Logic Gate**

A unitary operator that acts on a small number of qubits is often called a **GATE**, in analogy to classical logic gates like AND, NOT, etc.

*Hadamard (H) gate Pauli-X or NOT gate Pauli-Y gate Pauli-Z gate Square root of NOT gate Phase shift gates SWAP gate Square root of Swap gate* *Controlled cX or CNOT gate Controlled (cY cZ) gates Toffoli (CCNOT) gate Fredkin (CSWAP) gate Ising (XX) coupling gate Ising (YY) coupling gate Ising (ZZ) coupling gate Deutsch gate*

#### **Not Gate or Pauli-X Gate**

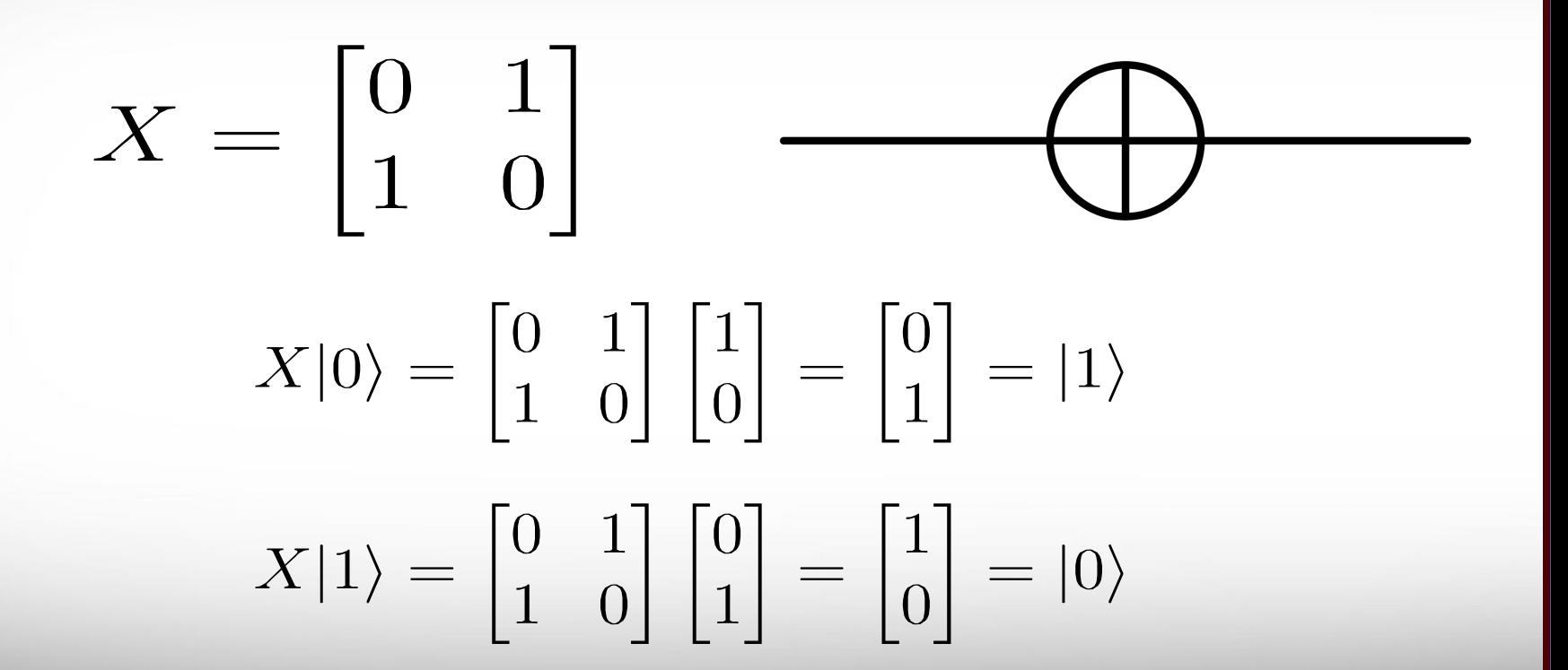

 $\lambda$ <sub>M</sub> **Texas A&M University High Performance Research Computing – https://hprc.tamu.edu**

#### **Hadamard Gate - "Superposition" Gate**

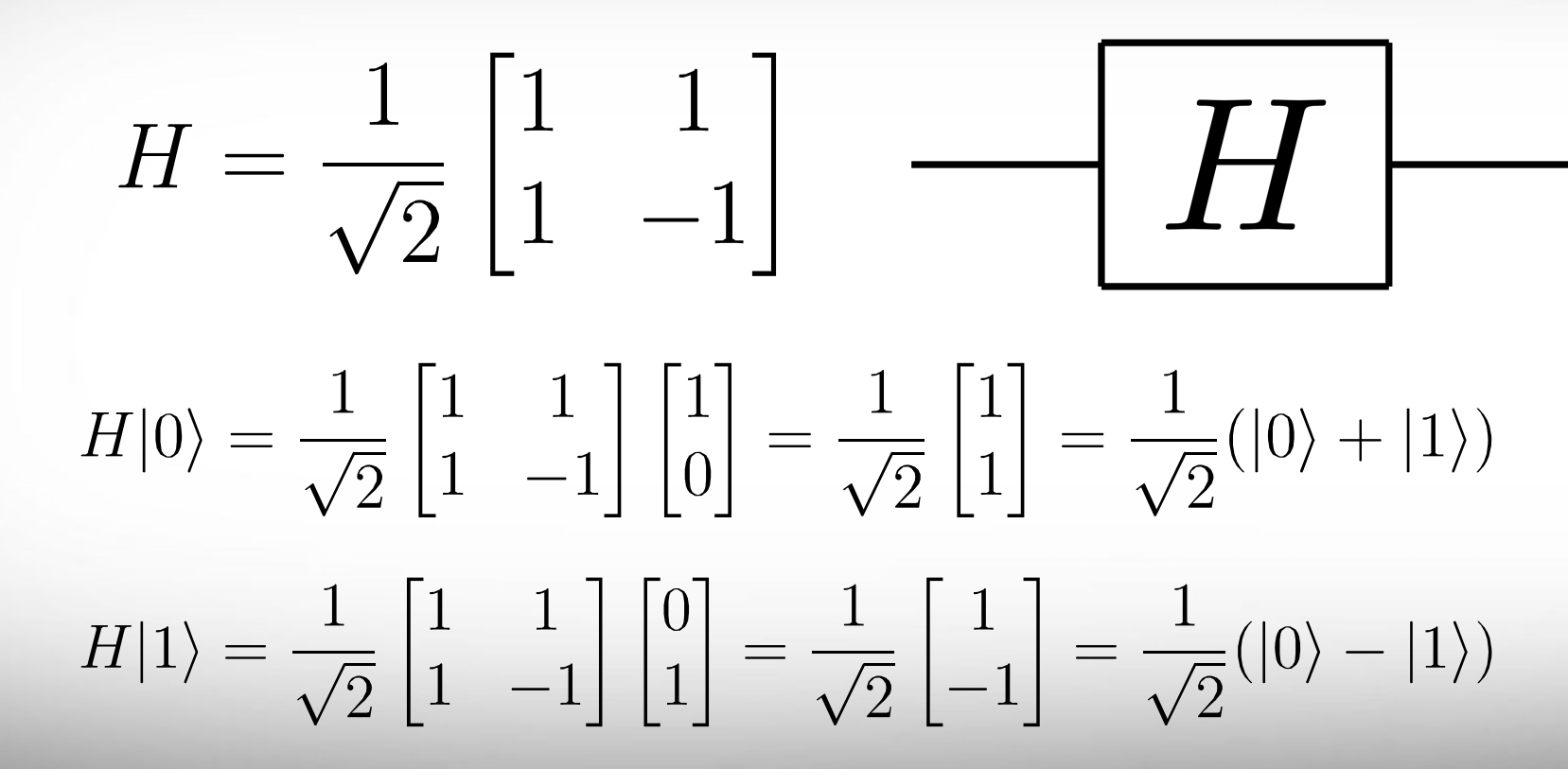

**Texas A&M University High Performance Research Computing – https://hprc.tamu.edu**

 $\overline{A}$ <sub>M</sub>

#### **CNOT Gate - Controlled Not or cX Gate**

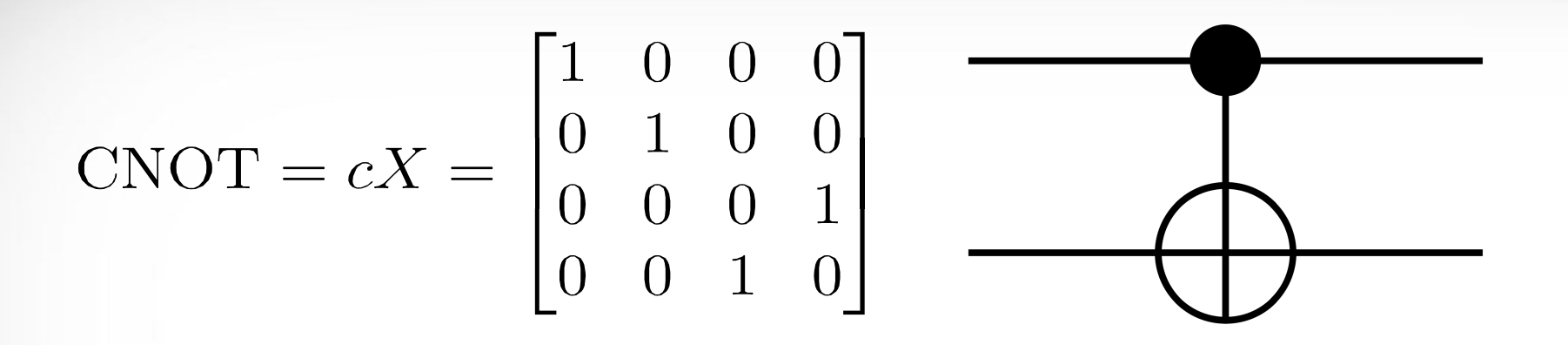

The **CNOT** gate is generally used in quantum computing to generate entangled states.

# **Quantum Programming**

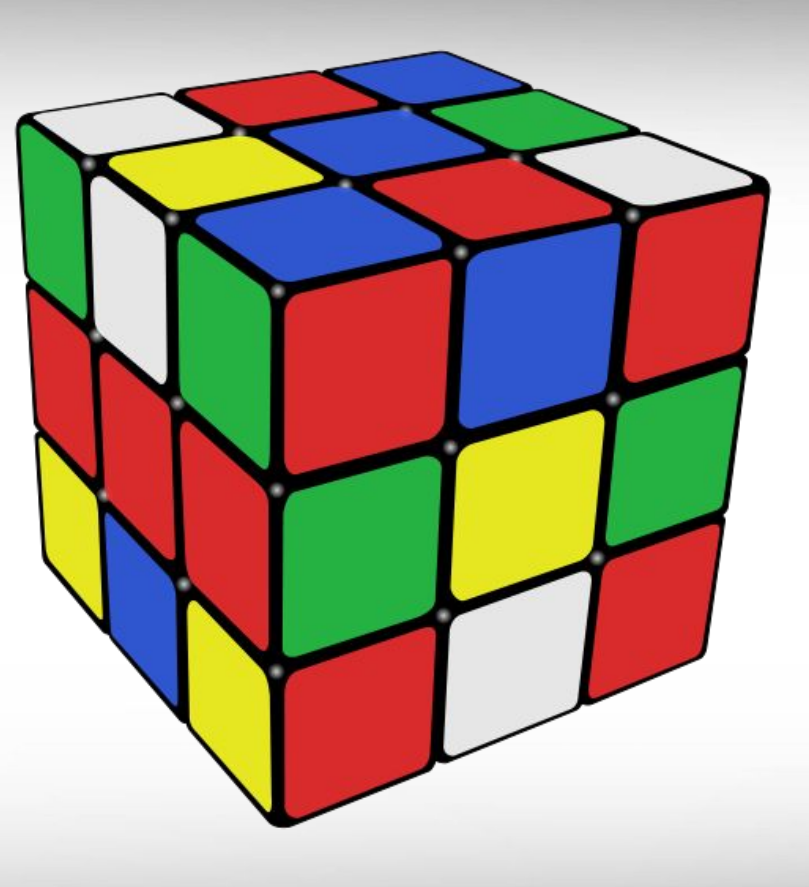

(Image: Wikipedia)

#### **Full Stack Quantum Computing Libraries**

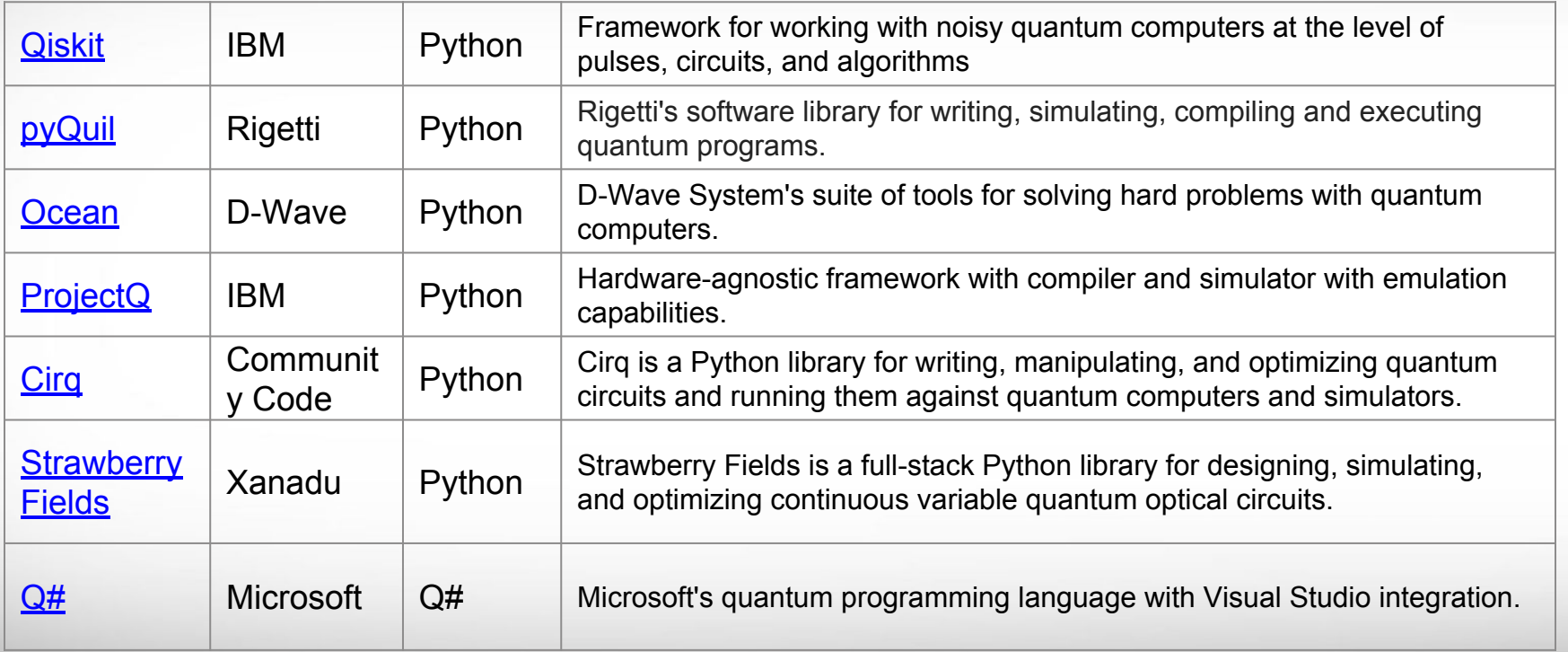

#### **Texas A&M University High Performance Research Computing – https://hprc.tamu.edu**

Aм

#### **ProjectQ - IBM**

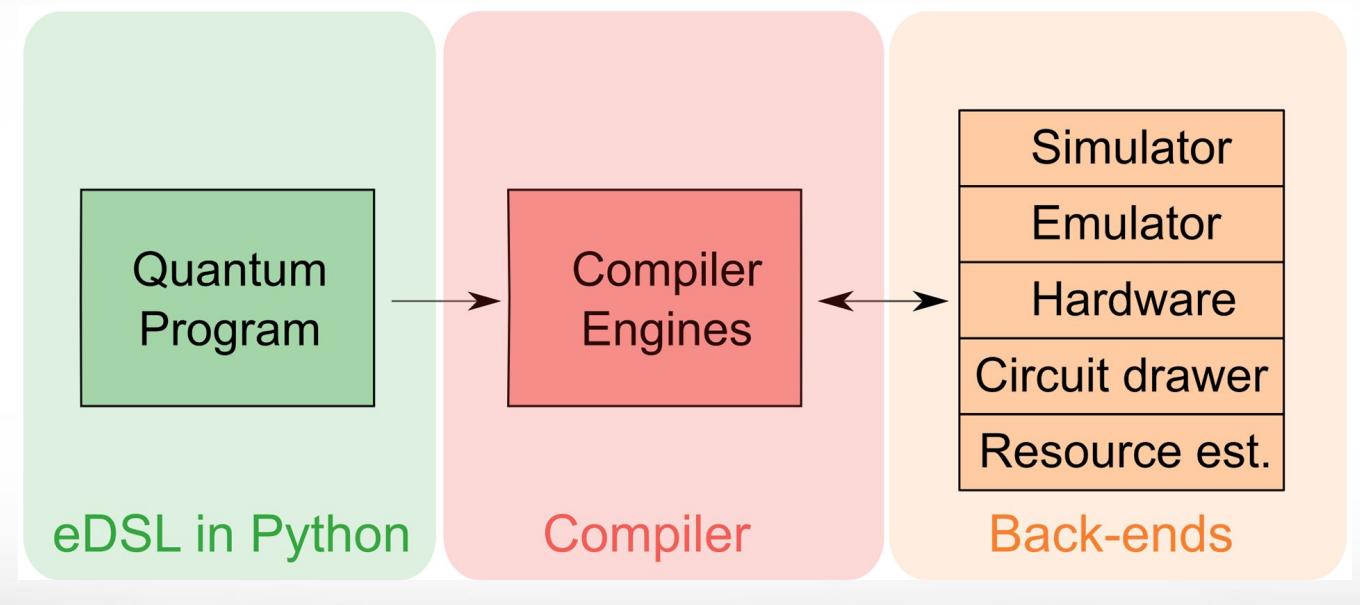

Damian S. Steiger, Thomas Häner, and Matthias Troyer, ProjectQ: An open source software framework for quantum computing.  $arXiv:1612.08091$ , 2016.

#### **ProjectQ - Random Number Generator**

**from projectq.ops import H, Measure from projectq import MainEngine**

```
# create a main compiler engine
eng = MainEngine()
```

```
# allocate one qubit
                                                                                                                    |0\rangle = \begin{bmatrix} 1 \\ 0 \end{bmatrix} |1\rangle = \begin{bmatrix} 0 \\ 1 \end{bmatrix}q1 = eng.allocate_qubit()
# put it in superposition
                                                                                                      \rightarrow H = \frac{1}{\sqrt{2}} \begin{bmatrix} 1 & 1 \\ 1 & -1 \end{bmatrix} \rightarrow HH | q1
```
*# measure* **Measure | q1 eng.flush()**

```
print("Measured: {}".format(int(q1)))
```
#### **ProjectQ - Bell Pair**

 $\lambda$ <sub>M</sub>

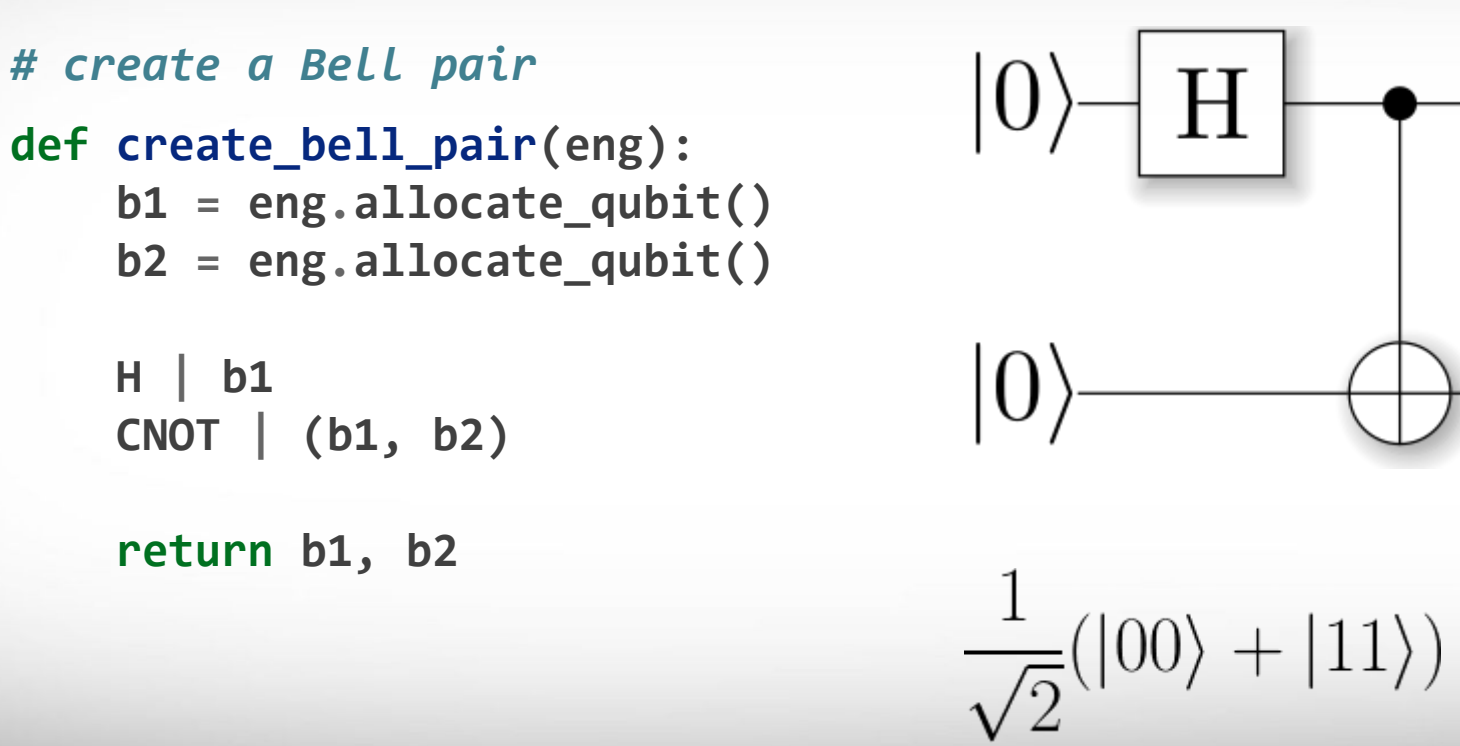

### **ProjectQ - Teleportation**

*# make a Bell-pair*  **b1, b2 = create\_bell\_pair(eng)** *# Alice creates a nice state to send*  **psi = eng.allocate\_qubit() if verbose: print("Alice is creating her state from scratch, i.e., |0>.") state\_creation\_function(eng, psi)**

```
 # entangle it with Alice's b1
```
 **CNOT | (psi, b1)**

 **if verbose:**

 **print("Alice entangled her qubit with her share of the Bell-pair.")** *# measure two values (once in Hadamard basis) and send the bits to Bob*  **H | psi Measure | psi Measure | b1**  $msg_to_bob = [int(psi), int(b1)]$ *# Bob may have to apply up to two operation depending on the message sent* *# by Alice:*  **with Control(eng, b1):**

 **X | b2 with Control(eng, psi): Z | b2**

Alice has a qubit in some interesting state  $|\psi\rangle$ , which she would like to show to Bob. She can do a quantum teleportation with a Bell pair.

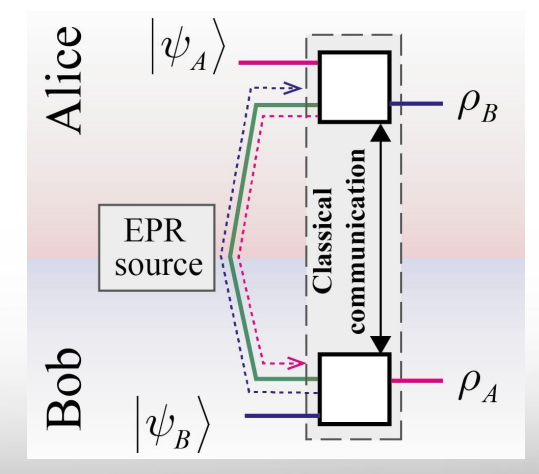

(Image: Russian Quantum Center)

### **Hello Quantum - IBM**

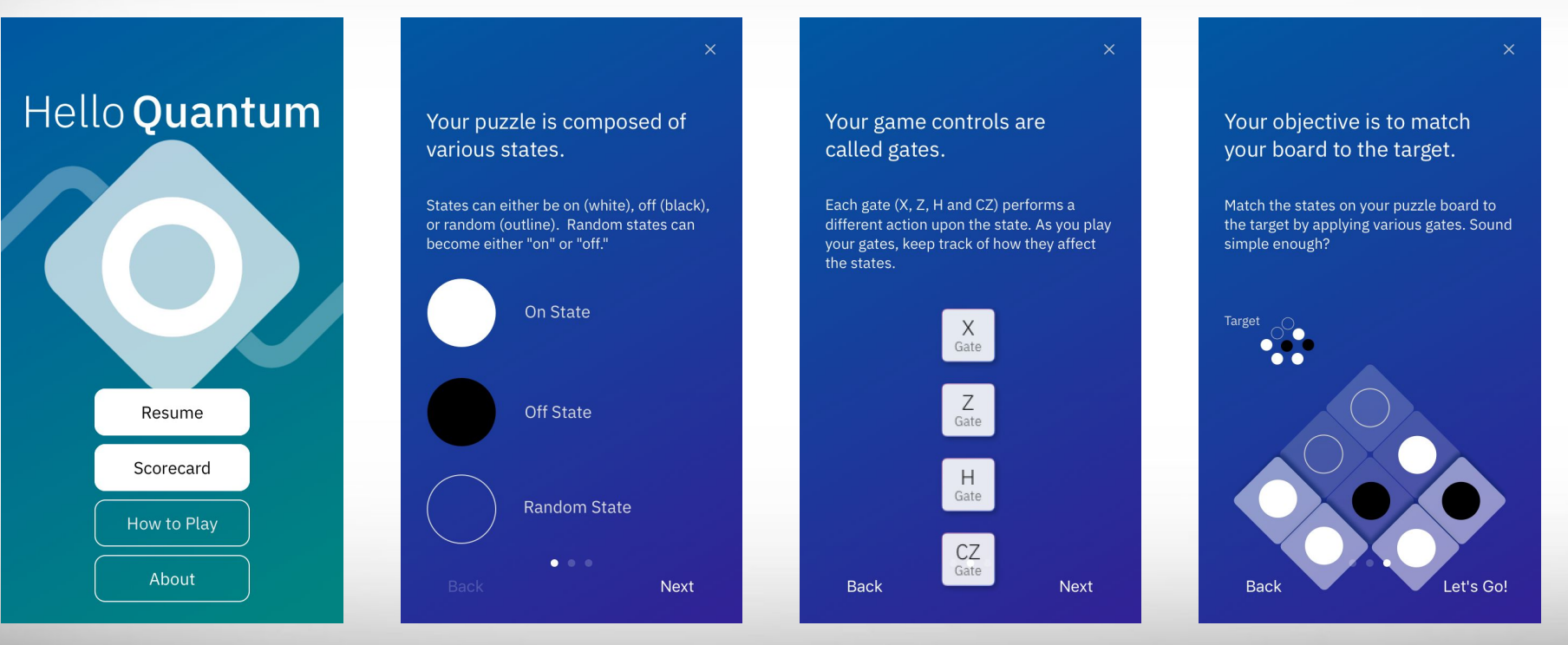

(Image: Hello Quantum App | IBM)

## **Online Resources**

Quantum Inspire

<https://www.quantum-inspire.com/>

An Introduction to Quantum Computing by Noson S. Yanofsky

<https://arxiv.org/abs/0708.0261>

Lecture notes from John Preskill at Caltech

<http://www.theory.caltech.edu/~preskill/ph219/index.html>

Quantum made simple

<https://toutestquantique.fr/en/>

## **Acknowledgements**

- The slides are created based on the materials from ProjectQ official documentation and related Wikipedia entries*.*
- Supports from Texas A&M Engineering Experiment Station (TEES) and High Performance Research Computing (HPRC).